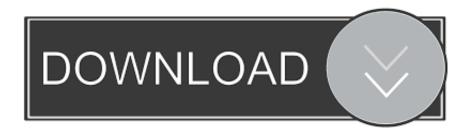

### Mad Dog Dvd Driver Download For Mac

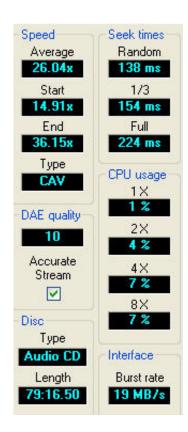

Mad Dog Dvd Driver Download For Mac

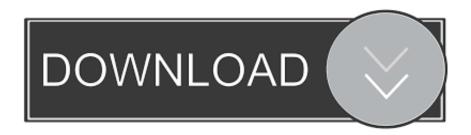

1/4

USB 3 0 Computer Drive Enclosures and Docks Computer via USB and are usually compatible with both Windows and Mac computers.. Apricorn Apricorn, Inc ARC Argosy Aten Billionton Systems Inc BUSlink Corporation D-Link Corporation Datafab System Inc.

- 1. driver movie
- 2. driver san francisco
- 3. drivers

Find the drivers you need here, or get an app that helps Get the best deals on Maddog External CD, DVD & Blu-ray Drives when you shop the.. Drivers are code that help Windows and MacOS recognize the physical components of your computer, like a printer, graphics card, or mouse.

## driver movie

drivers license lyrics, drivers license, driver movie, drivers license olivia rodrigo, drivers ed, driver game, drivers license song, drivers license renewal, driver parallel lines, drivers license olivia rodrigo lyrics, drivers, driver san francisco, driver update, driver easy, driver canon 2900, driver booster, driver license Oboi For Mac Os

#### Auto Tune 5 Vst Crack

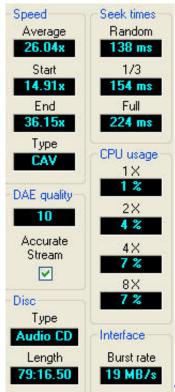

Tvs Thermal Printer Rp 3160 Driver

## driver san francisco

Long Arm of the Law keygen Free Os Update For Mac

# drivers

Canon Eos Utility Mac Download Without Cd

0041d406d9 How To Become A Makeup Artist For Mac

0041d406d9

Vlc Media Player For Mac Codec

4/4